## Kommunernes opgaver trin for trin (KLIK-opgaver)

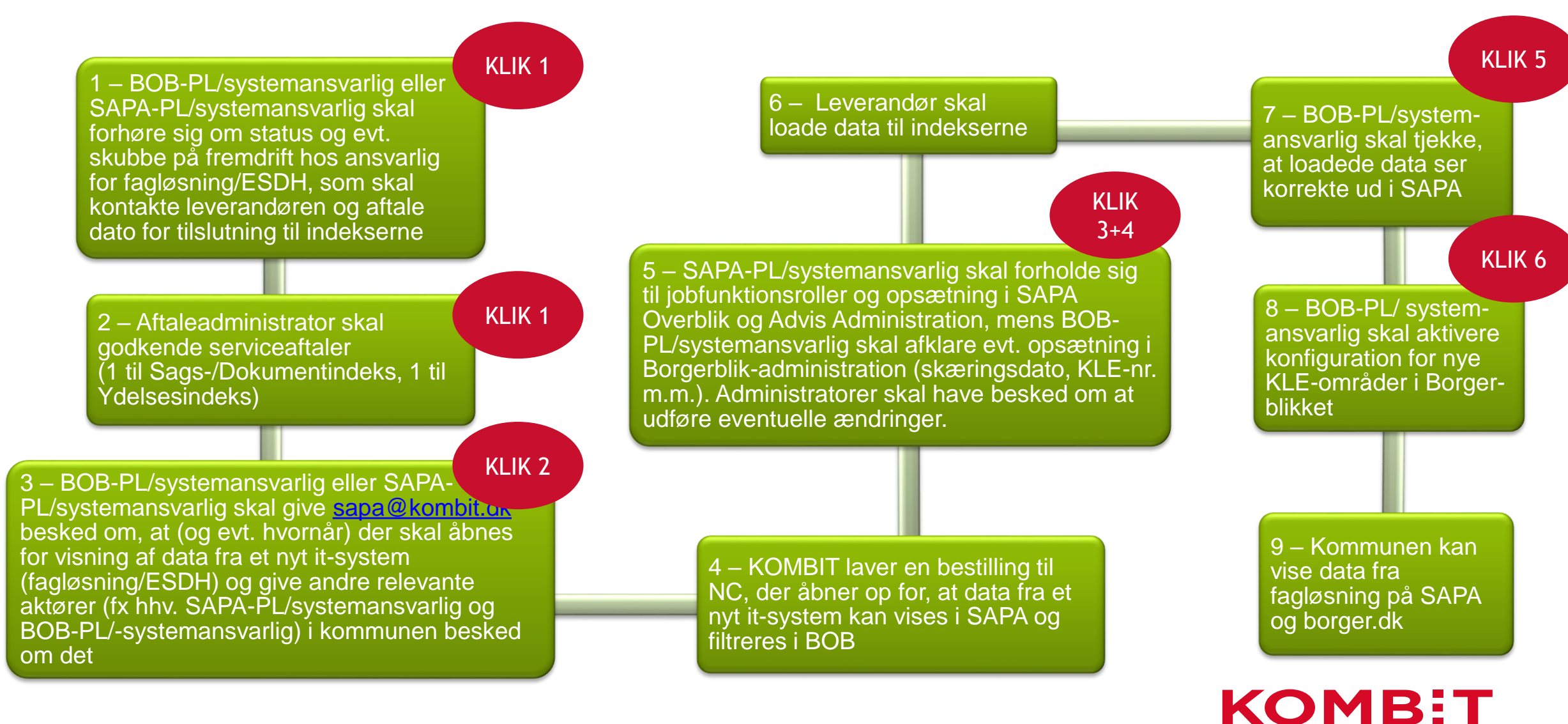

Kommunernes it-fællesskab